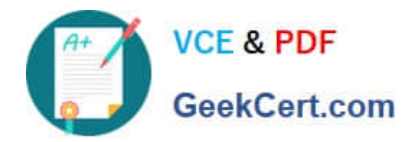

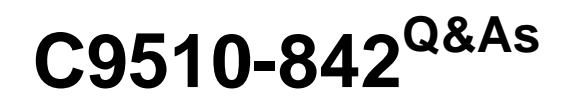

Rational Functional Tester for Java

# **Pass IBM C9510-842 Exam with 100% Guarantee**

Free Download Real Questions & Answers **PDF** and **VCE** file from:

**https://www.geekcert.com/c9510-842.html**

100% Passing Guarantee 100% Money Back Assurance

Following Questions and Answers are all new published by IBM Official Exam Center

**C** Instant Download After Purchase

**83 100% Money Back Guarantee** 

- 365 Days Free Update
- 800,000+ Satisfied Customers  $\epsilon$  or

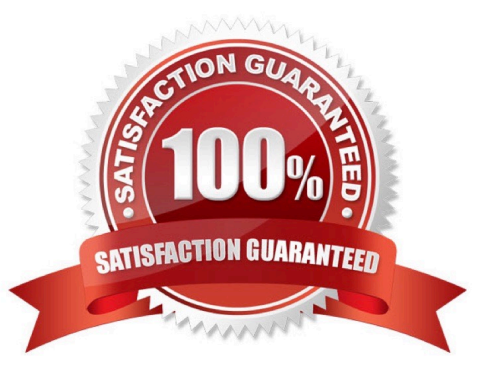

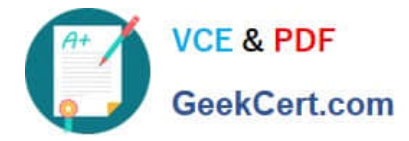

# **QUESTION 1**

Given the following:

- A script named BuyCD has been created.
- A Helper Superclass named HelperSuper1 has been created.
- A Helper Superclass named HelperSuper2 has been created.

Which of the following are valid Functional Tester script class inheritance hierarchies? (Choose two.) Note: inherits from is expressed by the symbol ?

- A. BuyCD -> BuyCDHelper -> RationalTestScript
- B. BuyCD -> HelperSuper1 -> RationalTestScript
- C. Helper1 -> RationalTestScript -> BuyCD
- D. BuyCD -> HelperSuper1 -> HelperSuper2 -> RationalTestScript

```
Correct Answer: AD
```
# **QUESTION 2**

How do you start the application under test?

- A. use the Windows Start menu
- B. simply begin recording
- C. open a command line and start the application by typing its name
- D. click the Start Application button on the recording toolbar

Correct Answer: D

#### **QUESTION 3**

How do you perform image verification in a test?

A. select Perform Image Verification Point from the Verification Point and Action Wizard

B. select the Perform Properties Verification Point from the Verification Point and Action Wizard, then select only the .src or other property for the image

- C. download and install the RFT Enhancement Pack plug-in from IBM Rational Support
- D. download and install the Image Comparator for Rational Functional Tester 2003.06 utility from developerWorks

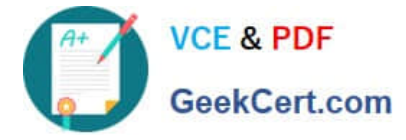

Correct Answer: D

# **QUESTION 4**

Which Java method advances the datapool cursor to the next row in the datapool?

- A. dpMoveNext()
- B. dpMoveCursor()
- C. dpNext()
- D. dpNextRow()

Correct Answer: C

# **QUESTION 5**

What is the minimum weight that can be assigned to a recognition property?

A. no value (leave blank)

B. 0

C. 1

D. 10

E. 100

Correct Answer: B

[Latest C9510-842 Dumps](https://www.geekcert.com/c9510-842.html) [C9510-842 Practice Test](https://www.geekcert.com/c9510-842.html) [C9510-842 Exam Questions](https://www.geekcert.com/c9510-842.html)